## Ignite UI™ 2014.1 Release Notes

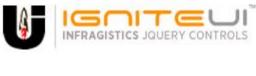

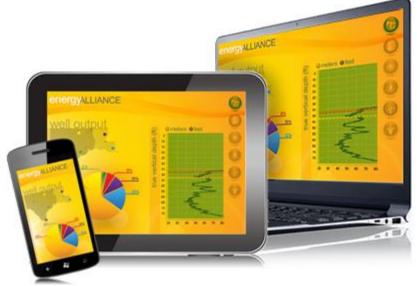

Create the best Web experiences in browsers and devices with our user interface controls designed expressly for jQuery, ASP.NET MVC, HTML 5 and CSS 3. You'll be building on a solid foundation of robust Web technology without the need for plug-ins or extensions.

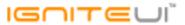

## Installation

**Downloading** 

Download Ignite UI 2014.1 SR here.

## **Release Notes**

| Component                | Product Impact | Description                                                                                                    |
|--------------------------|----------------|----------------------------------------------------------------------------------------------------|
| igChart                  | Bug Fix        | CategoryDateTimeX axis cannot be used in MVC as exceptions are thrown due to date fields being serialized as strings in the model  Note:  A mechanism has been provided by which to parse Microsoft JSON dates for the category date time axis when used with the MVC wrapper for the igDataChart. |
|                          | -              | Series removal of igDataChart removes wrong series  Note:                                                                                                    |
| igChart                  | Bug Fix        | A scenario where the actual series in the chart and the interrogated series in the chart would mismatch has been resolved.                                                                                                    |
| igColorPicker            | Bug Fix        | The colors and standardColors options cannot be changed at runtime                                                                                                    |
| igColorPickerSplitButton | Bug Fix        | The defaultColor option cannot be changed at runtime                                                                                                    |
| igColorPickerSplitButton | Bug Fix        | When changing the color with setColor method the previously selected color is still selected                                                                                                    |
| igCombo                  | Bug Fix        | When multiSelection: 'onWithCheckboxes' and selecting items via the keyboard - wrong checkboxes are checked in the list                                                                                                    |
| igCombo                  | Bug Fix        | When selectionChanging event is canceled a JavaScript exception with message "Uncaught TypeError: Cannot read property 'length' of undefined" is thrown                                                                                                    |

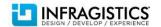

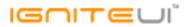

|                |             | igGrid not able to data-bind when primary key field is not defined <b>Note:</b>                                                                                                    |
|----------------|-------------|----------------------------------------------------------------------------------------------------|
|                |             | Resolved an issue preventing igGrid/igHierarchicalGrid from binding to a data source when                                                                                                    |
| igDataSource   | Bug Fix     | a primary key is set but the primary key column is not defined.                                                                                                    |
| igDataSource   | Bug Fix     | The dataBound event is called before the JSON request is returned                                                                                                    |
| igDialogWindow | Bug Fix     | igDialog does not fit the viewable area when expanded                                                                                                    |
| igFileUpload   | Bug Fix     | igUpload.onError callback is not fired when UploadStarting handler is canceled                                                                                                    |
|                |             | Client-side validation for file extension is case sensitive for igUpload <b>Note:</b>                                                                                                    |
|                |             | Client-side validation is changed to be case insensitive. A new client-side event is exposed: fileExtensionsValidating.                                                                                                    |
|                |             | It is fired when validating file extensions and it is cancelable.                                                                                                    |
|                |             | Function takes arguments evt and ui.                                                                                                    |
|                |             | Use ui.fileName to get the full file name.                                                                                                    |
| igFileUpload   | Improvement | Use ui.fileExtension to get file extension.                                                                                                    |
| igFileUpload   | Bug Fix     | igUpload.destroy removes the DOM container of the control placeholder                                                                                                    |
| igGrid         | Bug Fix     | The width returned by columnByKey method is a number even though it's set as a string in pixels.                                                                                                    |
| igGrid         | Bug Fix     | If there aren't any data-skip columns hasFixedDataSkippedColumns method returns the element of the grid.                                                                                                    |
| · ·            | Ü           | "Uncaught Error: There was an error parsing the JSON data and applying the defined data schema" exception when using remote data source  Note:                                                                                          |
| igGrid         | Improvement | When binding the grid to a remote data source it is no longer needed to match the data schema fully. Fields that cannot be found will have an assumed value of null with its interpretation varying between the different column types. |
| igGrid         | Bug Fix     | When virtualization is enabled and grid width is changed using the API, grid container is not resized                                                                                                    |
|                |             |                                                                                                    |

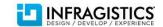

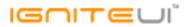

|                             |         | JavaScript error thrown in Internet Explorer 8 Note:                                                                                      |
|-----------------------------|---------|----------------------------------------------------------------------------------------------------|
| igGrid                      | Bug Fix | An error "Object doesn't support property or method 'addEventListener'" was thrown in infragistics.ui.scroll.js                           |
| igGrid                      | Bug Fix | Column misalignment on touch devices when there is a igGrid.height set                                                                    |
| igGrid                      | Bug Fix | fixedRows method is not returning any rows                                                                                                |
| igGrid                      | Bug Fix | Improper row sizes in grid with Paging, ColumnFixing, Selection, and RowSelectors enabled                                                 |
| igGrid                      | Bug Fix | Unable to get the row id for a selected row that is not scrolled into view when row virtualization is enabled                             |
| igGrid (AppendRowsOnDemand) | Bug Fix | With local Sorting active, rows are not correctly sorted after loading more data                                                          |
| igGrid (ColumnFixing)       | Bug Fix | The fixed and unfixed rows are misaligned if you fix the last column and the column before it has value that spans on two or more lines.  |
| igGrid (ColumnFixing)       | Bug Fix | When you navigate with Enter or Down arrow key in edit mode in fixed column the grid do not scroll properly.                              |
| igGrid (ColumnFixing)       | Bug Fix | When a summary is spanned on two lines and there is a fixed column hiding and showing the Summaries makes the table misaligned.           |
| igGrid (ColumnFixing)       | Bug Fix | Cannot scroll the fixed area on Internet Explorer under touch devices using finger swipe                                                  |
| igGrid (ColumnFixing)       | Bug Fix | Horizontal scroll on iPad with ColumnFixing does not reach the last column                                                                |
| igGrid (ColumnFixing)       | Bug Fix | When calling commit API the fixed area shrinks.                                                                                           |
| igGrid (ColumnFixing)       | Bug Fix | A JavaScript error "TypeError: \$fixedTable.find().offset() is null" is thrown when trying to fix a column in grid with empty data source |
| igGrid (ColumnFixing)       | Bug Fix | Changing the grid width at runtime breaks the scrollbars of ColumnFixing                                                                  |
| igGrid (ColumnResizing)     | Bug Fix | Resizing columns in a virtual grid positions the separation line offset to the left and above of the column border                        |
| igGrid (ColumnResizing)     | Bug Fix | Resize line is not aligned correctly when virtualization is enabled                                                                       |
| igGrid (ColumnResizing)     | Bug Fix | Cannot resize initially hidden column after showing it and then moving it somewhere                                                       |
|                             |         | When virtualization is enabled resizing a column of a grid with 100% width expands the                                                    |
| igGrid (ColumnResizing)     | Bug Fix | grid                                                                                                    |
| igGrid (ColumnResizing)     | Bug Fix | With rowVirtualization enabled, resizing a column that requires scrolling snaps the user                                                  |

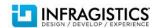

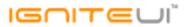

|                            |                       | back to the left of the scrollbar                                                                                                    |
|----------------------------|-----------------------|----------------------------------------------------------------------------------------------------|
| igGrid (Filtering)         | Bug Fix               | Horizontal scroll position is reset on igGrid after the filter editor is closed and reopened                                                                                                    |
| igGrid (Filtering)         | Breaking Change (API) | Filtering dialog's window will be smaller than the content and hide the buttons if filterDialogHeight is set smaller than the default (< 430px)  Note:  Removed the filterDialogMaxHeight option.                                                                                                    |
| <u> </u>                   | <u> </u>              | <u> </u>                                                                                                    |
| igGrid (Filtering)         | Bug Fix               | The filtering row does not have the proper styling when row selectors are enabled.  The rowsRendering event is not fired when there are grouped columns  Note:  Both rowsRendering and rowsRendered events are now triggered even if there are                                                                                                    |
| igGrid (GroupBy)           | Bug Fix               | grouped columns                                                                                                    |
| igGrid (GroupBy)           | Bug Fix               | Request error when a column is sorted and grouped at the same time                                                                                                    |
| igGrid (Knockout)          | Bug Fix               | When binding to KnockoutJS observable the formatter would receive only the value accessor and not the whole record making some scenarios unachievable <b>Note:</b> Resolved an issue with the KnockoutJS integration that would cause updates coming from the observable to not pass the record parameter to formatter functions formatting the cells. |
| igGrid (Paging)            | Bug Fix               | Changing page size with remote Paging does not persist remote Sorting and Filtering                                                                                                    |
| igGrid (Row Edit Template) | Bug Fix               | Editing the newly added row with Row Edit Template causes the primary key value of this row to disappear, if showReadOnlyEditors: false and primaryKey is readOnly: true                                                                                                    |
| igGrid (Row Edit Template) | Bug Fix               | RowEditTemplate dialog is not shown after deleting the first row                                                                                                    |
| igGrid (Row Edit Template) | Bug Fix               | A JavaScript error is thrown when pressing Escape key twice to close RowEditTemplate dialog                                                                                                    |
| igGrid (Row Edit Template) | Bug Fix               | oldVals property of editRowEnding event is empty when editMode = "rowedittemplate"  Note:  Resolved an issue causing editRowEnding and editoRowEnded event args to lack a properly generated oldValues property when Updating's edit mode is set to "rowedittemplate".                                                                                 |
|                            |                       |                                                                                                    |

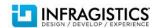

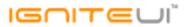

| igGrid (Row Edit Template) | Bug Fix | An igCombo provider appears for bool columns in the row editing template  Note:  Resolved a regression causing the editor for boolean columns in the Row Edit Template dialog to render as an igCombo containing the true and false values instead of a checkbox even if checkbox rendering for boolean values is enabled in the grid configuration. |
|----------------------------|---------|----------------------------------------------------------------------------------------------------|
| igGrid (RowSelectors)      | Bug Fix | Error with RowSelectors and ColumnFixing enabled  Note:  A JavaScript error "TypeError: Cannot read property 'length' of undefined" was thrown when selecting and deselecting a row using the RowSelectors checkbox.                                                                                                    |
| igGrid (RowSelectors)      | Bug Fix | Cannot select a row with the same rowIndex on another page  Note:  Resolved an issue with RowSelectors not able to select rows with the same index from other pages.                                                                                                    |
| igGrid (RowSelectors)      | Bug Fix | When RowSelectors are enabled, selecting rows or cells reduces the affected rows height Row selector and row hover styles are not the same when scrolling using the mouse wheel.  Note:  Resolved an issue when RowSelectors row numbering is disabled in a virtual grid causing                                                                     |
| igGrid (RowSelectors)      | Bug Fix | hovered style to remain on the last hovered row selector cell when scrolling the grid with the mouse wheel.  When Virtualization is enabled and you uncheck the header checkbox non-visible rows                                                                                                    |
| igGrid (RowSelectors)      | Bug Fix | remain check/selected.  Note:  Resolved an issue with RowSelectors header checkbox not deselecting all rows in virtual grids.                                                                                                    |
|                            |         | "Cannot read property length of undefined" type error is thrown after selecting a row and scrolling when Virtualization and Row Selectors are combined  Note:  Resolved an issue with RowSelectors and Selection when elements are selected through                                                                                                  |
| igGrid (RowSelectors)      | Bug Fix | the API during the grid's rendering routine.                                                                                                    |

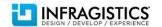

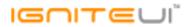

| igGrid (RowSelectors) | Bug Fix     | Invalid behavior of RowSelectors persistence when navigating between pages  Note:  Resolved an issue which would cause the header row selectors checkbox to incorrectly modify the persistence state of Selection when Paging is enabled. |
|-----------------------|-------------|----------------------------------------------------------------------------------------------------|
| igGrid (RowSelectors) | Improvement | Slow selection of all rows when using the RowSelectors and there are more than 250 records displayed at once.  Note: Increased performance of selecting all rows with the RowSelectors header checkbox.                                   |
| igGrid (Selection)    | Bug Fix     | When virtualization is enabled and row is selected after filtering the grid the row with the same index as the selected one is also selected.                                                                                             |
| igGrid (Selection)    | Bug Fix     | When virtualization is enabled deleting a row between two selected rows the selection is not updated and the wrong rows are selected.                                                                                                    |
| igGrid (Selection)    | Bug Fix     | Rows cannot be selected/deselected using keyboard (Space/Enter) when enableCheckboxes is true                                                                                                    |
| igGrid (Selection)    | Bug Fix     | When group by a column and unselect already selected cells and then ungroup the column selected cells are not the same.                                                                                                    |
| igGrid (Selection)    | Bug Fix     | After calling dataBind and selecting another row, selection events are called several times  Column templates containing elements with a class attribute do not re-apply styles correctly with persistence  Note:                         |
| igGrid (Selection)    | Bug Fix     | Resolved an issue with Selection persistence causing selected style to be applied to incorrect elements when a template is used.                                                                                                    |
| igGrid (Selection)    | Bug Fix     | Shift navigation selection (Up/Down arrows) in a grid with grouped columns doesn't work properly                                                                                                    |
| igGrid (Selection)    | Bug Fix     | In single cell selection can be selected multiple cells with Shift + Arrow keys                                                                                                    |
| igGrid (Selection)    | Bug Fix     | When navigating the cell selection with arrow keys from fixed to unfixed area the selected cell goes to the next row in virtual grid.                                                                                                    |

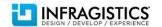

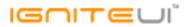

| igGrid (Selection) | Bug Fix | In Internet Explorer clicking the Paging header of the grid and using the arrow keys causes JavaScript error: "Unable to get property 'id' of undefined or null reference"  Note:  Resolved an exception that would occur when clicking on the paging header and attempting to navigate with the arrow keys when Selection is enabled in Internet Explorer.                                                                                                    |
|--------------------|---------|----------------------------------------------------------------------------------------------------|
|                    | D . 5'  | A JavaScript error "s.currentSortDirection is undefined" is thrown when sorting a column after programmatically moving a column using the moveColumn method.  Note:  Resolved an issue with igGridSorting throwing an exception if the end user attempts to                                                                                                    |
| igGrid (Sorting)   | Bug Fix | sort a column if a column is moved through the API before that.                                                                                                    |
| igGrid (Sorting)   | Bug Fix | Setting renderInFeatureChooser to false for multiple Sorting still shows the button in the Feature Chooser                                                                                                    |
| igGrid (Sorting)   | Bug Fix | Sorting a column adds '#' to page's URL                                                                                                    |
| igGrid (Sorting)   | Bug Fix | If the first column is sorted and also grouped the sort style is applied to the group by rows as well                                                                                                    |
| igGrid (Sorting)   | Bug Fix | Memory leak when sorting a column in the grid                                                                                                    |
| igGrid (Summaries) | Bug Fix | Column custom format is ignored when the isGridFormatter and decimalDisplayed options are configured                                                                                                    |
| igGrid (Summaries) | Bug Fix | Custom Summaries are not maintained after destroying and re-creating                                                                                                    |
| · ·                | J       | Summary calculations return values 100 times higher  Note:                                                                                                    |
| igGrid (Summaries) | Bug Fix | A new option is exposed renderSummaryCellFunc. It is a reference or name to a JavaScript function - renders summary cell in grid footer (if not set it is used default render function). It takes 3 parameters - methodName (summary method), columnKey, data (summary data which should be rendered). Also if isGridFormatter option is true then numbers are formatted according to formatting applied in data grid cells. For numbers columnSettings.decimalDisplay option is taken. If not set, it is taken from option format in grid columns definition. If it is not set then it is taken from option defaultDecimalDisplay in Summaries |

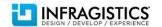

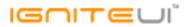

|                   |             | When the startEdit method is used to start editing a cell in a particular column, a strange flashing appears, changing the focus between the first and the selected cell <b>Note:</b> Resolved an issue with startEdit Updating's API setting focus to each cell in a row successively before finally setting focus to the cell startEdit was requested for when edit            |
|-------------------|-------------|----------------------------------------------------------------------------------------------------|
| igGrid (Updating) | Bug Fix     | mode is row, producing a blinking effect.                                                                                                    |
|                   |             | Editor values are empty when editing a newly added row, the primaryKey field is a string, and the primaryKey column is hidden  Note:                                                                                                    |
| igGrid (Updating) | Bug Fix     | Resolved an issue with generated primary keys when the primary key column is of type string.                                                                                                    |
|                   |             | Calling 'destroy' causes JavaScript error when grid has ColumnFixing, Updating, Selection and RowSelectors  Note:  A JavaScript error "TypeError: Cannot read property '_syncContainerHeights' of undefined"                                                                                                    |
| igGrid (Updating) | Bug Fix     | was thrown.                                                                                                    |
|                   |             | Row deleting UI is not user friendly in Internet Explorer on touch devices  Note:                                                                                                    |
| igGrid (Updating) | Improvement | Improved touch support for devices running Internet Explorer. It should now very closely match the behavior on Android and iOS ones.                                                                                                    |
| igGrid (Updating) | Bug Fix     | When there are 2 deleted rows (one after another) and in edit mode tries to move through them a JavaScript error is thrown                                                                                                    |
| igGrid (Updating) | Bug Fix     | Shift + Tab does not move focus to the previous cell when horizontalMoveOnEnter is true <b>Note:</b> Added the ability to navigate backwards using Shift + Enter both horizontally (horizontalMoveOnEnter = true) and vertically (horizontalMoveOnEnter = false) in cell updating. Resolved an issue causing Shift + Tab to not work properly when horizontalMoveOnEnter = true. |

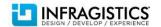

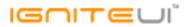

|                         |             | When the column header is clicked while in edit mode, the parameter "ui.value" in the editRowEnding event is empty.  Note:                                                                                                    |
|-------------------------|-------------|----------------------------------------------------------------------------------------------------|
| igGrid (Updating)       | Improvement | When the grid is in edit mode clicking inside the boundaries of its container will accept the changes as long as auto committing is enabled. This is a change from the previous behavior which accepted changes only if the click was inside the tbody. The current behavior remains for cases in which auto committing is disabled. |
| igGrid (Updating)       | Bug Fix     | "Uncaught TypeError: undefined is not a function" error when pressing Tab key to update cell and move to next editable cell                                                                                                    |
|                         |             | The Done button remains inactive after editing a row when editCellStarting is canceled for the primaryKey column of that row.  Note:                                                                                                    |
| igGrid (Updating)       | Bug Fix     | Implemented automatic value resetting for editors used by igGridUpdating when start edit is cancelled. This makes certain that start edit depending on conditions doesn't create false positives when editor validation is requested.                                                                                                |
| igGrid (Updating)       | Bug Fix     | Pressing Enter key won't enter update mode after navigating with keyboard between rows                                                                                                    |
|                         |             | Validation does not trigger for required cell in "Add New Row" when value is set through the API and "Done" button remains inactive.  Note:                                                                                                    |
| igGrid (Updating)       | Improvement | Enabled automatic validation when editing with igGridUpdating and the value of an editor is changed with through its API.                                                                                                    |
| igGrid (Virtualization) | Bug Fix     | When there is a small number of records in the grid with Virtualization enabled the rows display at an incorrect height.                                                                                                    |
|                         | -           | A JavaScript error is thrown when simple filtering and continuous virtualization are enabled  Note:                                                                                                    |
| igGrid (Virtualization) | Bug Fix     | The error was removed in order for simple filtering to work with continuous virtualization.                                                                                                    |
| igGrid (Virtualization) | Bug Fix     | Using arrow keys to scroll when virtualization is enabled doesn't work with Chrome or Firefox                                                                                                    |
| igGrid (Virtualization) | Bug Fix     | Wrong selected row after selecting row and then sorting a column when Virtualization is enabled                                                                                                    |
|                         |             |                                                                                                    |

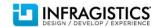

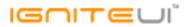

| igHierarchicalGrid                | Bug Fix           | A JavaScript error "Member not found." is thrown in Internet Explorer 7/8 when a row is expanded in the hierarchical grid                                                                                                    |
|-----------------------------------|-------------------|----------------------------------------------------------------------------------------------------|
| ignici arcilicaloriu              | вид Пл            | When grouping a column in a hierarchical grid the child grids are lost if their                                                                                                    |
| igHierarchicalGrid (GroupBy)      | Bug Fix           | responseDataKey doesn't match the responseDataKey of the parent grid                                                                                                    |
|                                   | -                 | Row selector checkbox is not checked when rows are programmatically selected after paging  Note:  Added the following APIs: selectCellById/deselectCellById and                                                                                                    |
|                                   |                   | selectRowById/deselectRowById working by row IDs and column keys which also enables                                                                                                    |
| igHierarchicalGrid (RowSelectors) | New Functionality | selecting elements in other pages when Paging is enabled. This selection will persist normally when persist is set to true.                                                                                                    |
|                                   |                   | AddNewRow is not available on an empty parent unless enableAddRow is explicitly set to true for the columnLayout  Note:                                                                                                    |
| igHierarchicalGrid (Updating)     | Bug Fix           | Resolved an issue with igHierarchicalGrid and igGridUpdating which would cause certain combinations of Updating option definitions to not correctly determine if an expansion button should be added for a parent row (based on the presence of add new row functionality for the children and the size of their data source). |
| igHtmlEditor                      | Bug Fix           | New lines are not deleted by single pressing backspace in Internet Explorer 10                                                                                                    |
| igHtmlEditor                      | Bug Fix           | Editor doesn't allow typing in the input field on page initial load                                                                                                    |
| igHtmlEditor                      | Bug Fix           | Combos height is inconsistent with other toolbar elements                                                                                                    |
| igHtmlEditor                      | Bug Fix           | Changing of color, formatting, typography doesn't work in Firefox                                                                                                    |
| igHtmlEditor                      | Bug Fix           | When selecting several text formatting options after some typing applies only the last selected option                                                                                                    |
| J                                 |                   | Toolbar buttons and combos don't reflect changes before you start typing in the editor.  Note:  Related to this bug is that known issues will be updated with: "In Internet Explorer only                                                                                                    |
| igHtmlEditor                      | Bug Fix           | one style can be changed at a time."                                                                                                    |
| igHtmlEditor                      | Bug Fix           | When changing font family and font size the new values are not applied on the typed text in Internet Explorer and Firefox                                                                                                    |

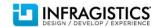

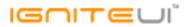

| igHtmlEditor  | Bug Fix     | Text toolbars are not aligned when bootstrap theme is applied                                                                                                    |
|---------------|-------------|----------------------------------------------------------------------------------------------------|
| igHtmlEditor  | Bug Fix     | igHtmlEditor does not respect container size after its styling contains 'display: none'                                                                               |
| Ignite UI     | Improvement | CDN links do not work in Internet Explorer.  Note:  CDN is updated                                                                                                    |
|               |             | Incorrect Translations for the infragistics-de.js file  Note:                                                                                                    |
| Ignite UI     | Bug Fix     | \$.ig.GridFiltering.locale.noFilterLabel was updated from "Nein" to "Kein".                                                                                           |
| Ignite UI     | Bug Fix     | \$.ig.formatter doesn't work with escaped characters for date formatting                                                                                              |
| Ignite UI     | Bug Fix     | Button titles are cut on mobile devices                                                                                                    |
| igRating      | Bug Fix     | igRating options: focusable, swapDirection and vertical cannot be set at runtime, but didn't throw exception                                                          |
| igSplitButton | Bug Fix     | Option defaultItemName cannot be changed at runtime (after the split button is created)                                                                               |
| igSplitter    | Bug Fix     | When changing zoom level between 110% and 150%, the text in the right panel disappears in most browsers                                                               |
| igSplitter    | Bug Fix     | In vertical splitter when width is in percents the left panel is not visible                                                                                          |
| igSplitter    | Bug Fix     | In Internet Explorer 8 when the width is in percents in the vertical layout the left panel is not previewed                                                           |
| to Calling a  | D E'        | Splitter unable to slide over an IFRAME and resize content area  Note:  Enable dragging over IFRAMEs in the panels. This fix is only for latest browsers. It won't be |
| igSplitter    | Bug Fix     | fixed for Internet Explorer 8, 9 and 10.                                                                                                    |
| igSplitter    | Bug Fix     | Right panel hides element on zooming to 110% in Chrome                                                                                                    |
| igTileManager | Bug Fix     | Maximum callstack exceeded exception in Chrome                                                                                                    |
| igTileManager | Bug Fix     | The items option should return the current array of items                                                                                                    |
| igTileManager | Bug Fix     | In Internet Explorer 8 when maximizing a tile the igTileManager does not look correct                                                                                 |
| igTileManager | Bug Fix     | When setting the cols option, the control UI does not look correct                                                                                                    |
| igToolbar     | Bug Fix     | Options height, width and is Expanded cannot be changed after the toolbar is created                                                                                  |
| igToolbar     | Bug Fix     | When set width and collapse and then expand the width is changed                                                                                                    |

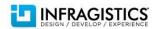

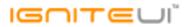

| igToolbar                 | Bug Fix | The expanding event cannot be canceled                                                          |
|---------------------------|---------|-------------------------------------------------------------------------------------------------|
|                           |         | When the collapsing event is canceled the toolbar is not collapsed but the image is             |
| igToolbar                 | Bug Fix | changed                                                                                         |
| igToolbar                 | Bug Fix | Method activateItem returns an error                                                            |
| igToolbar                 | Bug Fix | Method removeltem removes all items                                                             |
| igToolbar                 | Bug Fix | Method destroy removes the toolbar container                                                    |
| igToolbarButton           | Bug Fix | When set option is Selected to true the button is not selected                                  |
|                           |         | A category axis's UseClusteringMode property is not available from the MVC wrapper <b>Note:</b> |
| MVC Wrappers (Chart)      | Bug Fix | UseClusteringMode is now available as a category axis setting from the MVC wrapper.             |
| MVC Wrappers (Editor)     | Bug Fix | Cannot input Japanese character from iPad when both MVC and igLoader are used                   |
| MVC Wrappers (FileUpload) | Bug Fix | Dragging and Dropping a file into the drop area doesn't add the file to the upload list.        |
| MVC Wrappers (Grid)       | Bug Fix | Grid height becomes larger than the height property when a column is hidden in Razor            |
|                           |         | In MVC wrapper there is no option for the grid framework option responseContentType Note:       |
| MVC Wrappers (Grid)       | Bug Fix | ResponseContentType is now available in the MVC wrapper.                                        |

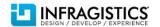